**Cash Register**

# **ECR 5800**

**INSTRUCCIONES DE USO**

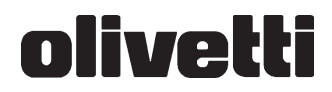

## **Índice**

#### **INFORMACIÓN GENERAL SOBRE SU CAJA REGISTRADORA .......................................................... 1**

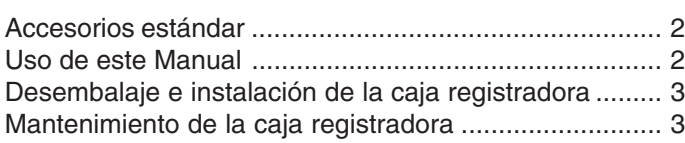

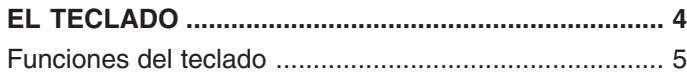

#### **SISTEMA DE CONTROL .............................................. 6**

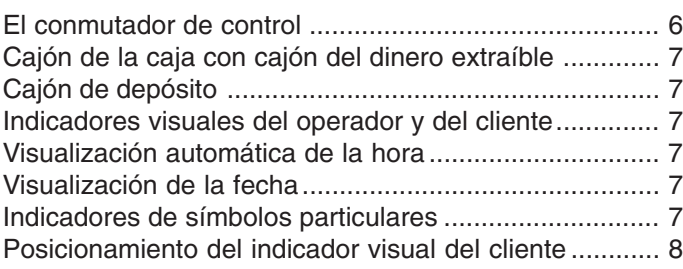

#### **SITUACIONES DE ERROR........................................... 8**

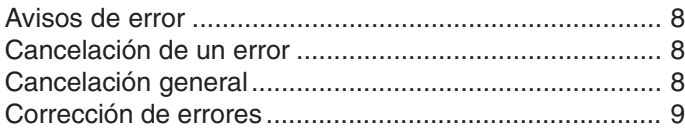

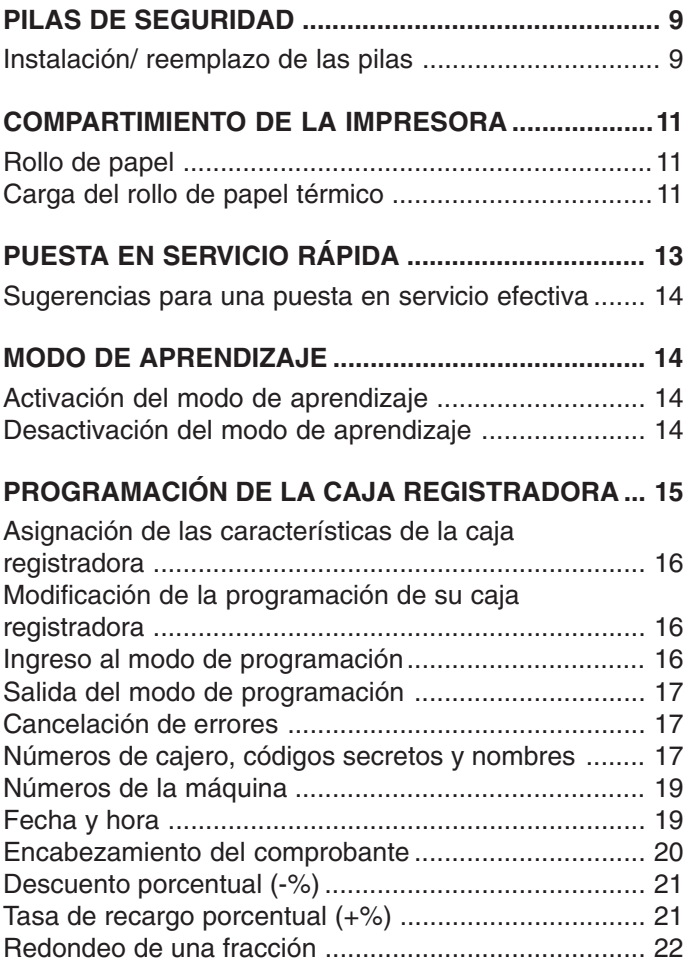

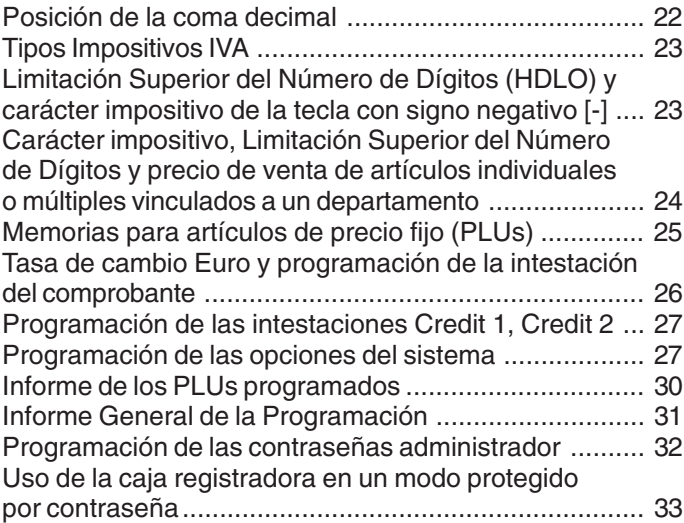

### **EJEMPLOS DE REGISTRO DE OPERACIONES DE**

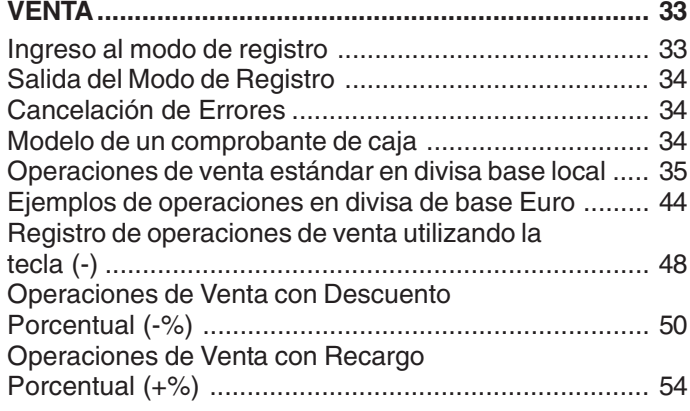

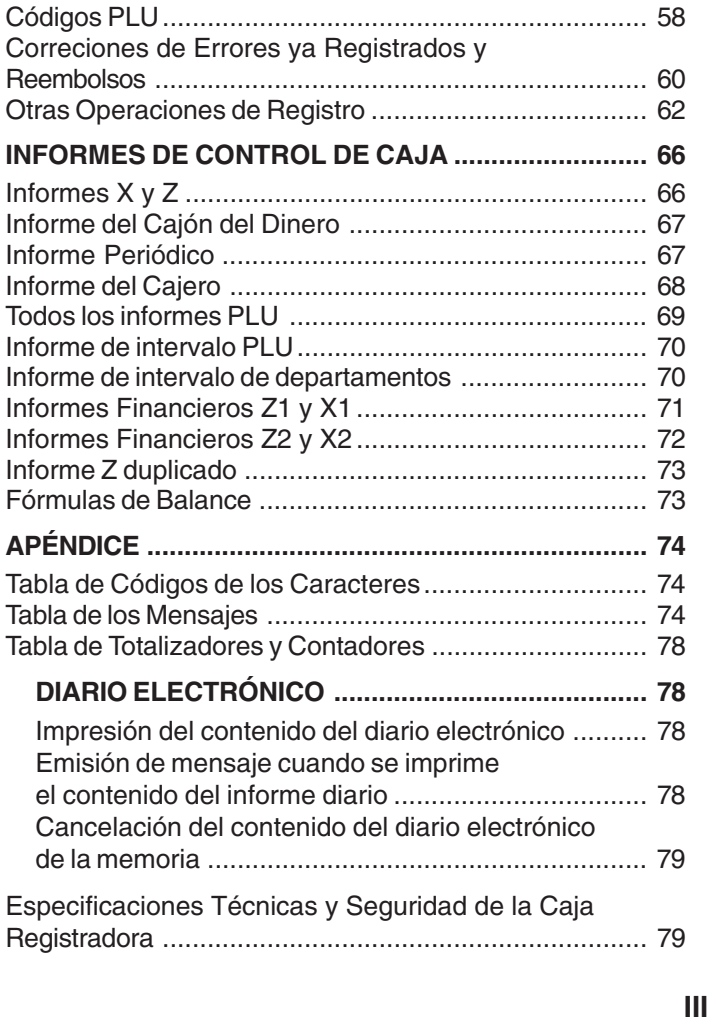

# **ESPAÑOL**

This is a "Table of Contents preview" for quality assurance

The full manual can be found at<http://the-checkout-tech.com/estore/catalog/>

We also offer free downloads, a free keyboard layout designer, cable diagrams, free help and support.

*[http://the-checkout-tech.com](http://the-checkout-tech.com/) : the biggest supplier of cash register and scale manuals on the net*